**Advanced Object-Oriented Design**

# **Class Methods At Work**

S. Ducasse and L. Fabresse

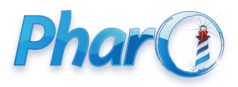

<http://www.pharo.org>

### **What you will learn**

- In Pharo class methods are normal virtual methods
	- methods are looked up dynamically
- Most class methods create new instances
	- but they can be used for other things

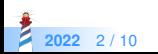

# **Example: Creating the right document elements from lines**

Imagine we want to parse the following and create the corresponding objects

!Section Title − list item −− subitem

Any text here

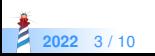

## **A possible design**

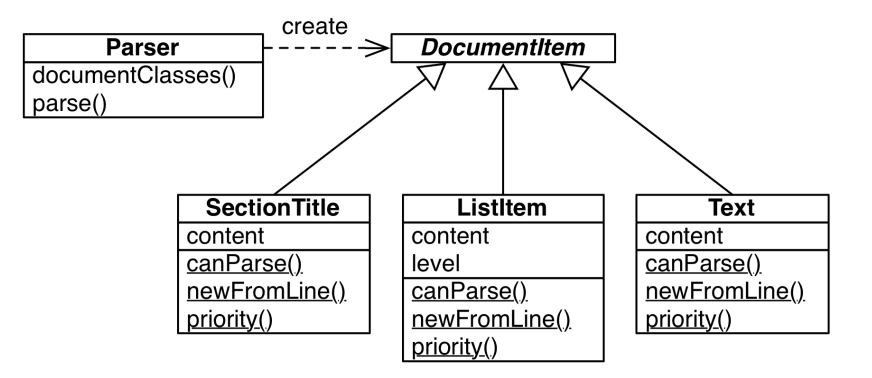

Document item **classes** know

**2022** 4 / 10

- $\bullet$  if they can parse a line (canParse:)
- how to create instances (newFromLine:)

### **Parsing lines**

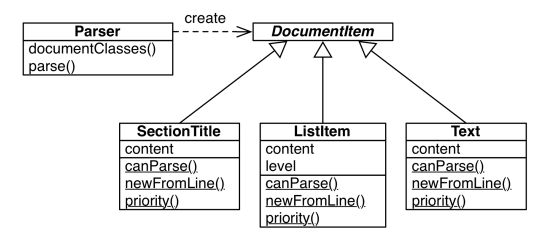

```
Parser >> documentClasses
 ^ DocumentItem allSubclasses
    sorted: [ :class1 :class2 | class1 priority < class2 priority ]
Parser >> parse: line
 self documentClasses
  detect: [ :subclass |
    (subclass canParse: line)
     ifTrue: [ ^ subclass newFromLine: line ] ]
```
**2022** 5 / 10

#### **The command-line handler**

- The Pharo command-line interface (CLI) uses the same approach
- each subclass of CommandLineHandler knows how to deal with one command
- the correct subclass is selected by sending messages to the class

\$ pharo Pharo.image eval "10 factorial" 3628800

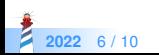

#### **The command-line handler**

CommandLineHandler class >> isResponsibleFor: arguments ^ arguments includesSubCommand: self commandName

EvaluateCommandLineHandler class >> commandName ^ 'eval'

CommandLineHandler class >> allHandlers ^ self allSubclasses reject: [ :handler| handler isAbstract ]

CommandLineHandler class >> handlersFor: arguments ^ self allHandlers select: [ :handlerClass | handlerClass isResponsibleFor: arguments ]

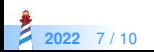

#### **Pay attention**

- This is **costly** to check all subclasses all the times
- Do you need such a dynamic behavior?
- Are you loading that many different classes?
	- In pillar this is not really needed
	- For the command line, each application may define its own commandes

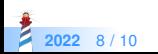

#### **Conclusion**

- Classes are objects and can be sent messages
- Method lookup is exactly the same as for all objects:
	- go to the class of the receiver
	- follow inheritance chain
- Pharo makes it easy to iterate over subclasses
	- but this is **costly**
	- check next Lectures on registration

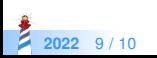

#### A course by

#### S. Ducasse, G. Polito, and Pablo Tesone

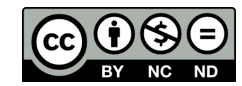

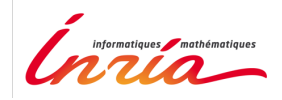

Except where otherwise noted, this work is licensed under CC BY-NC-ND 3.0 France <https://creativecommons.org/licenses/by-nc-nd/3.0/fr/>